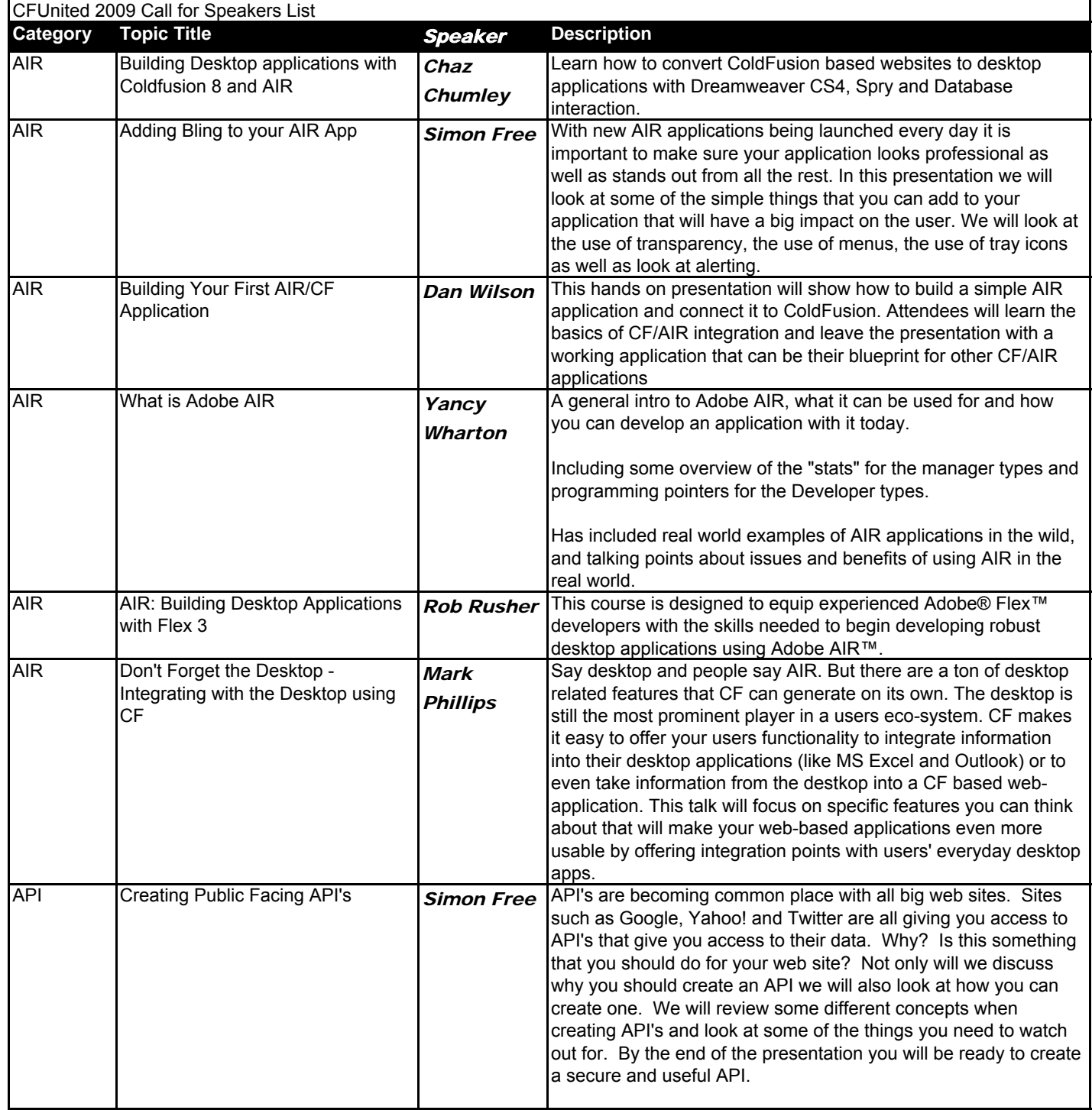

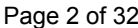

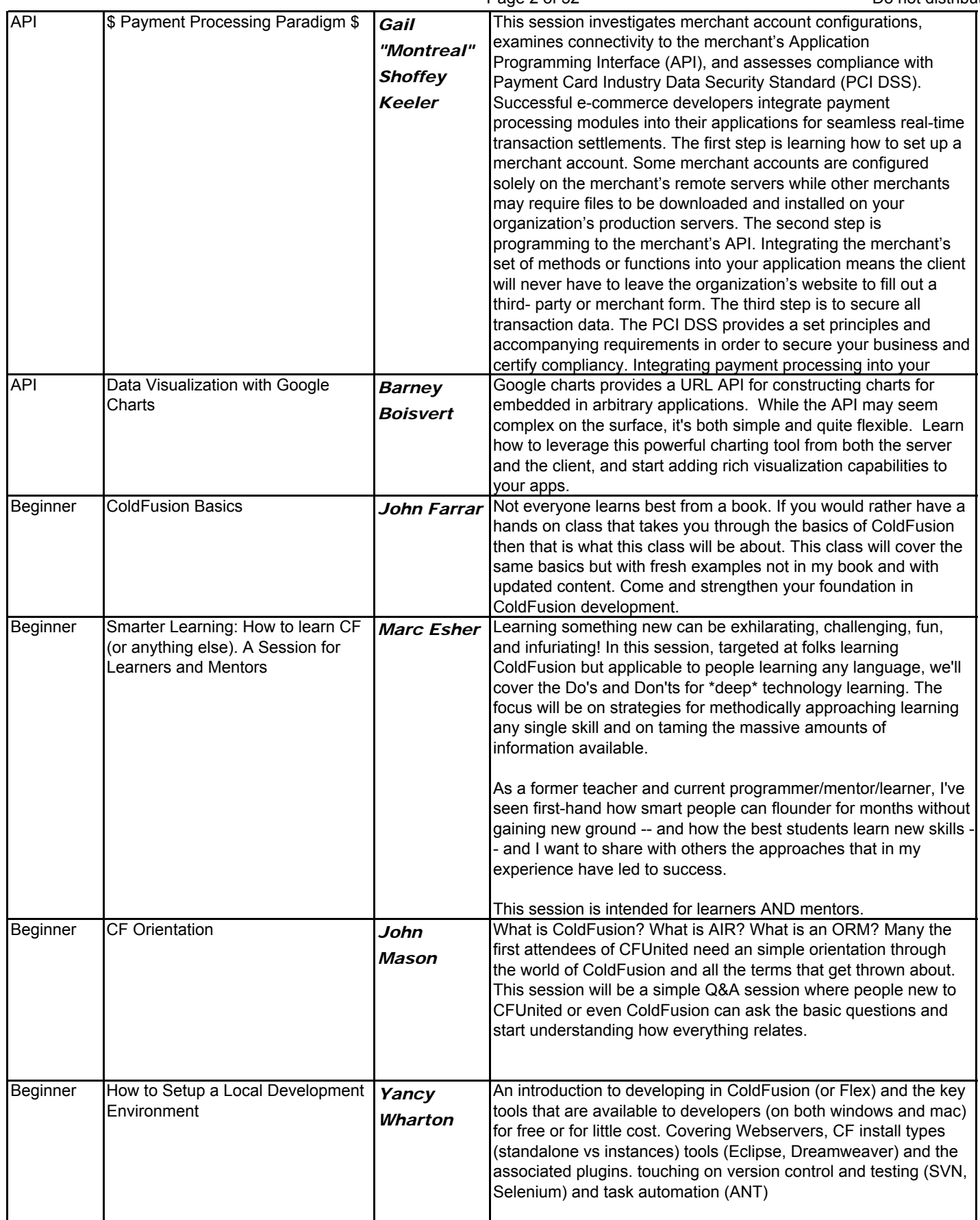

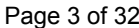

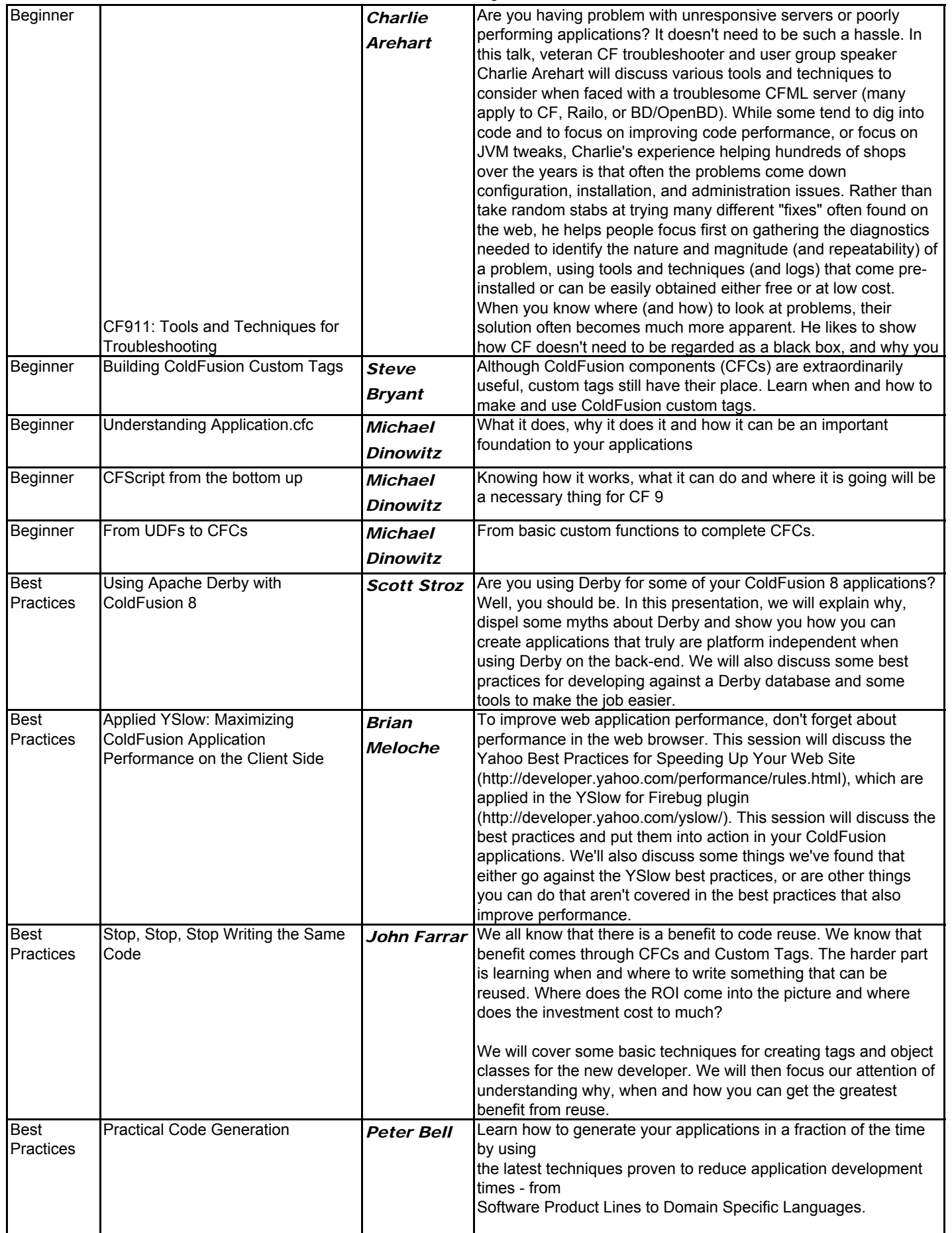

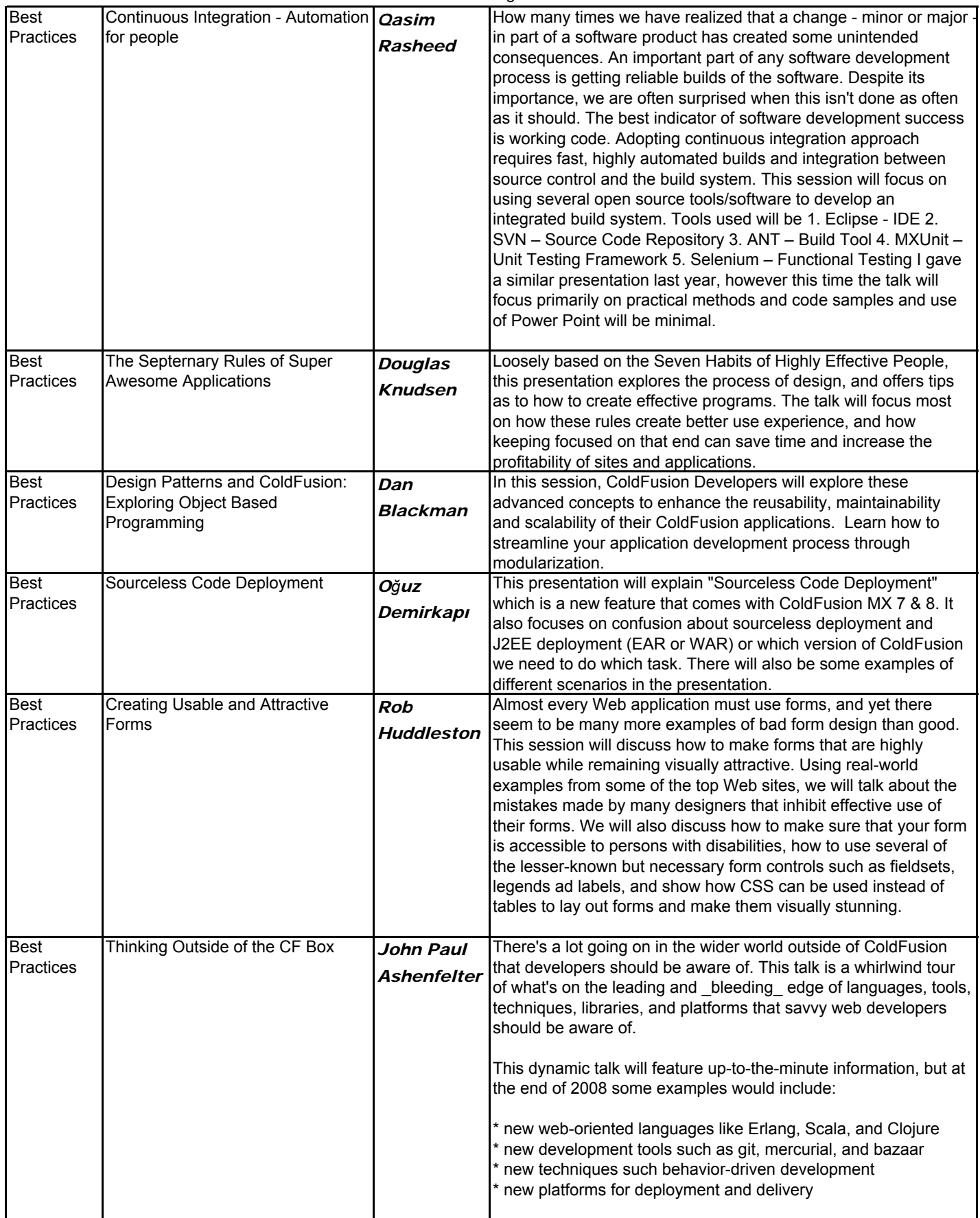

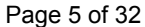

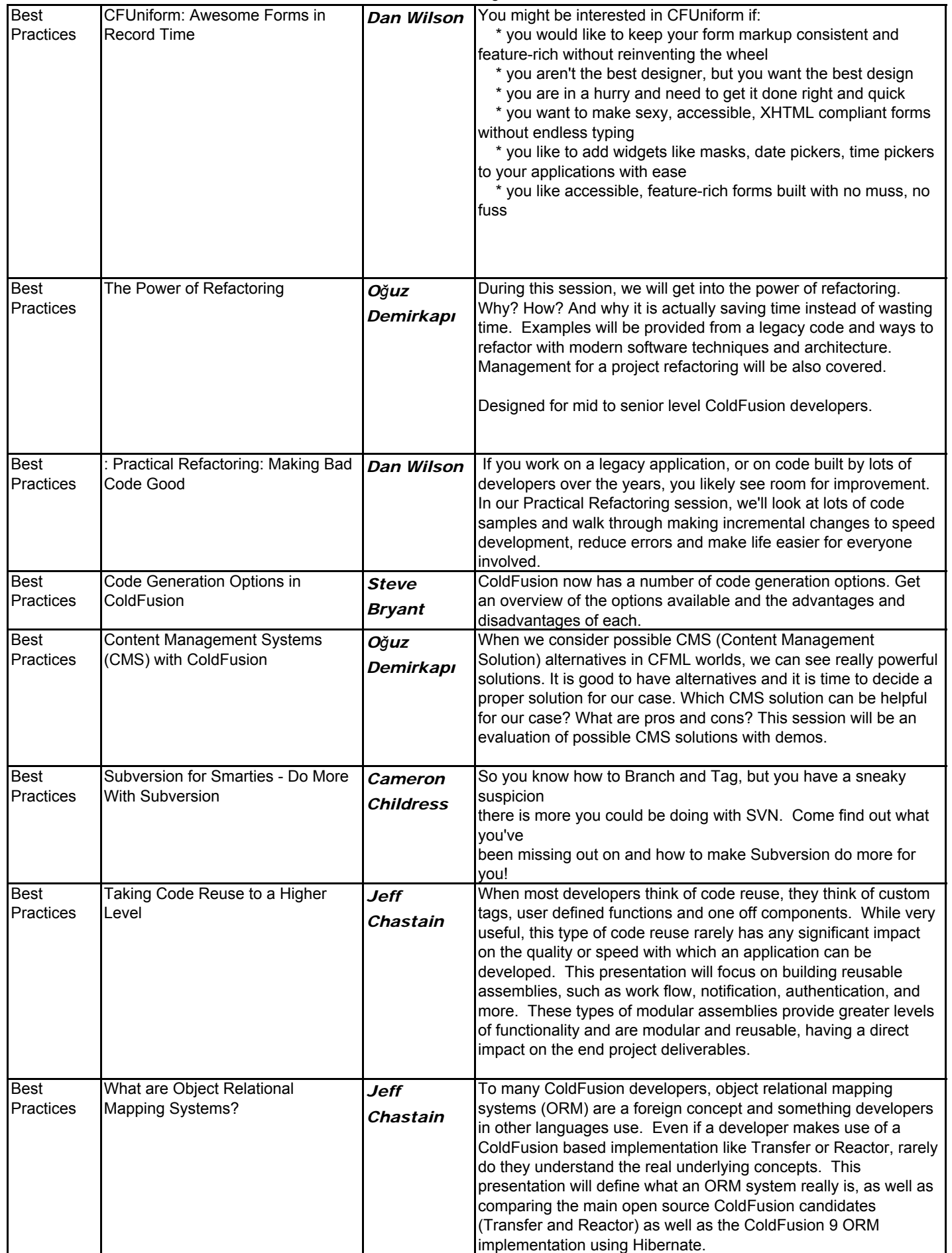

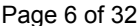

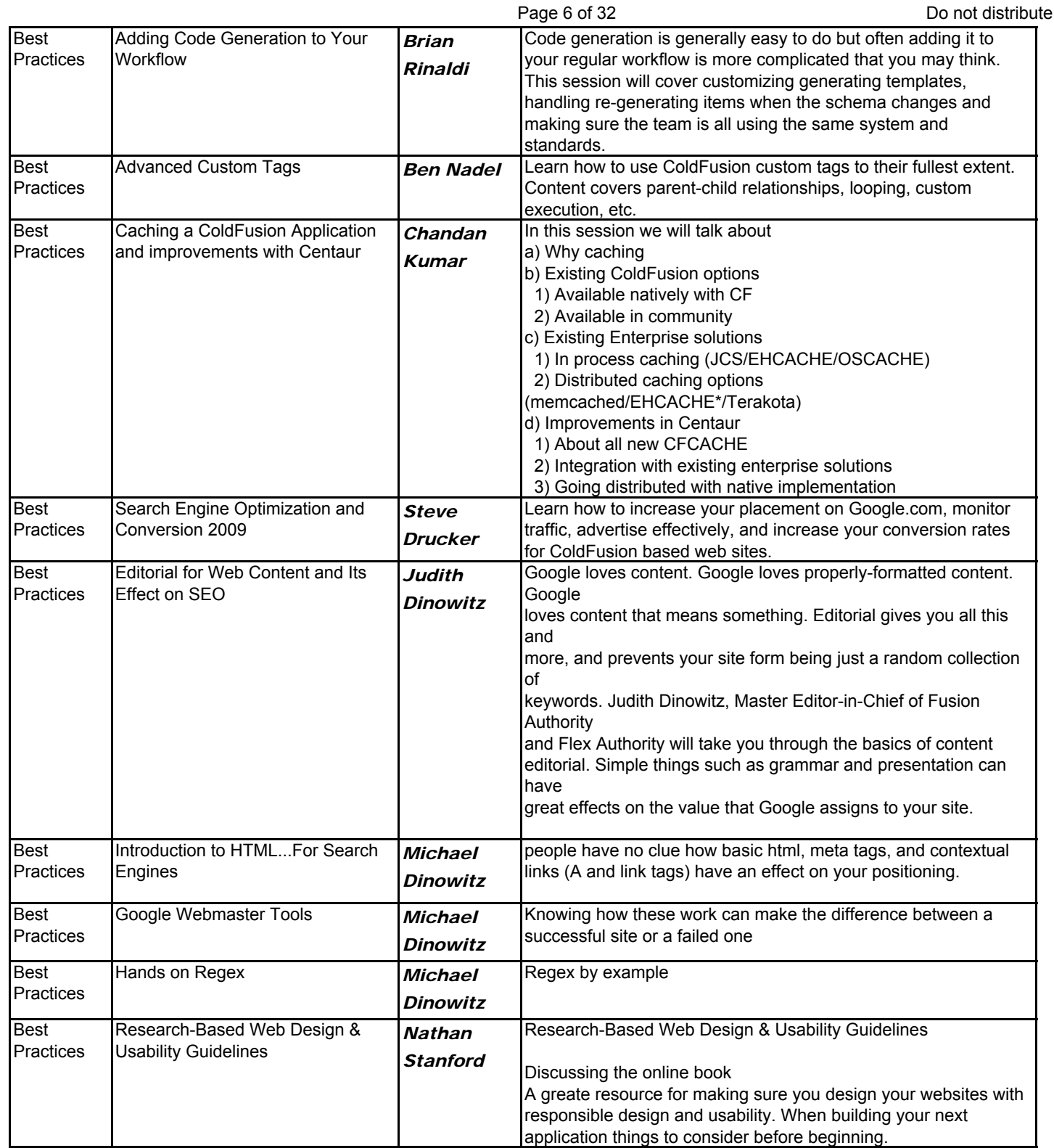

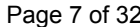

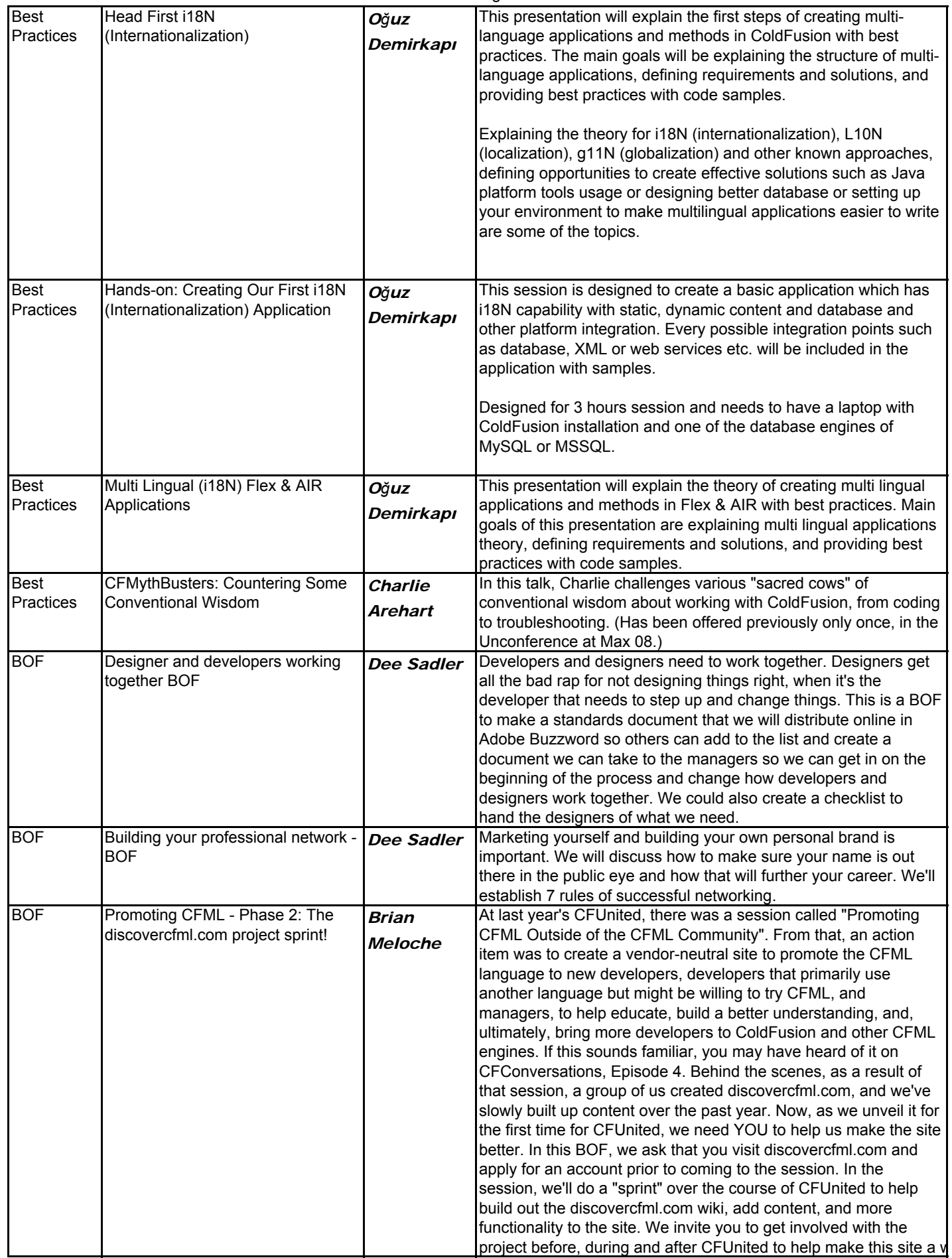

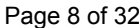

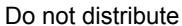

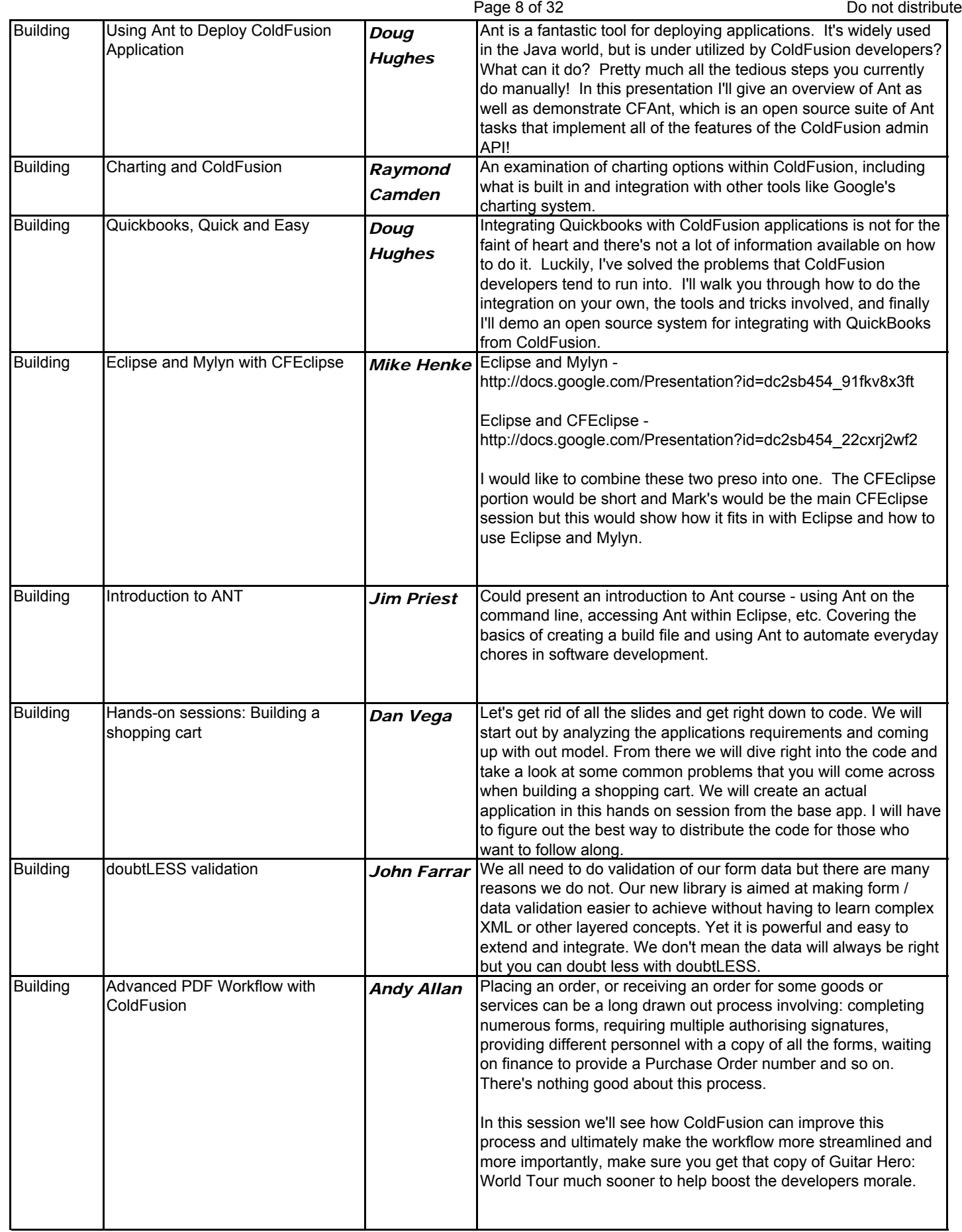

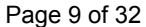

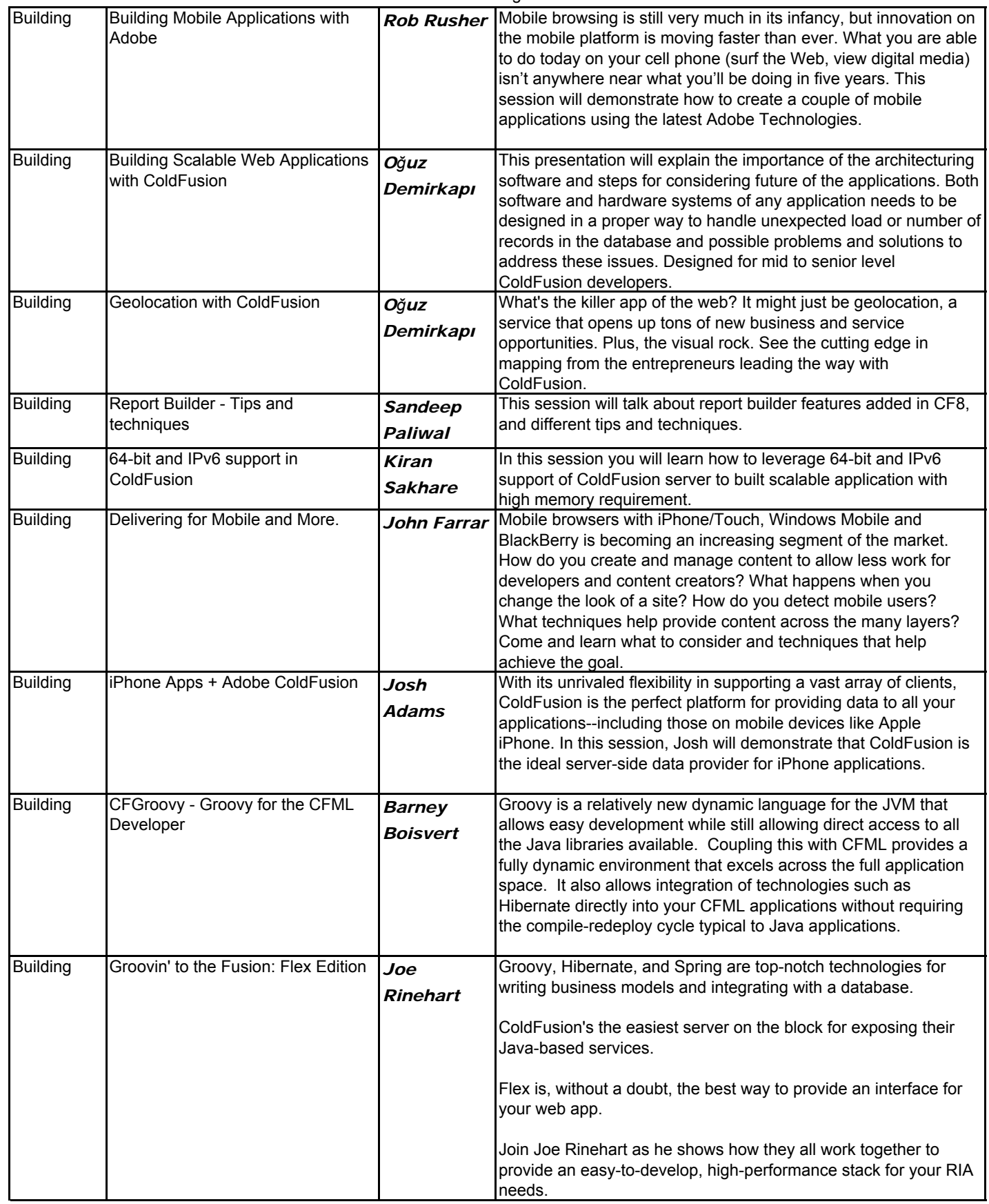

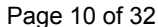

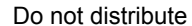

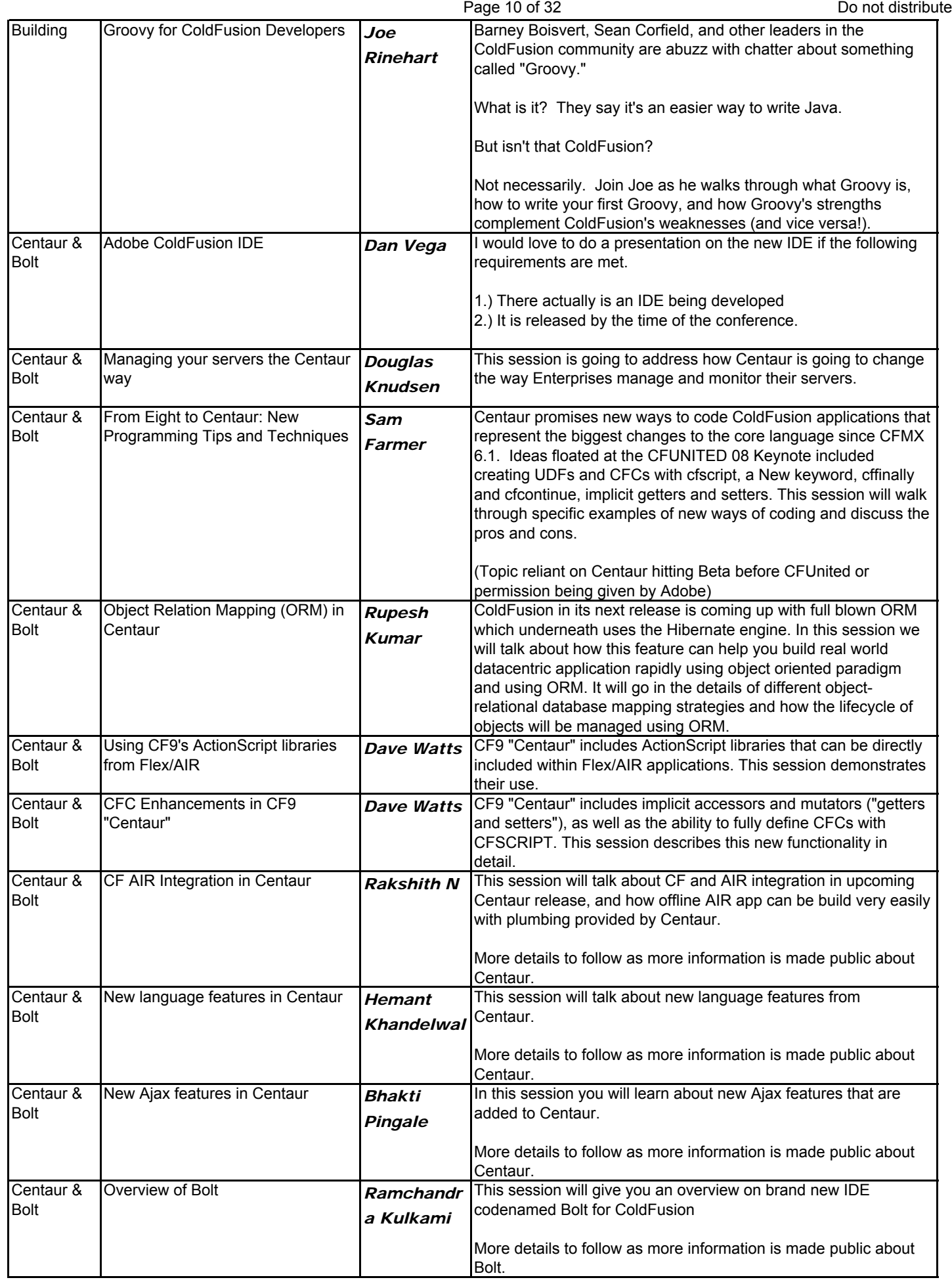

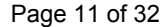

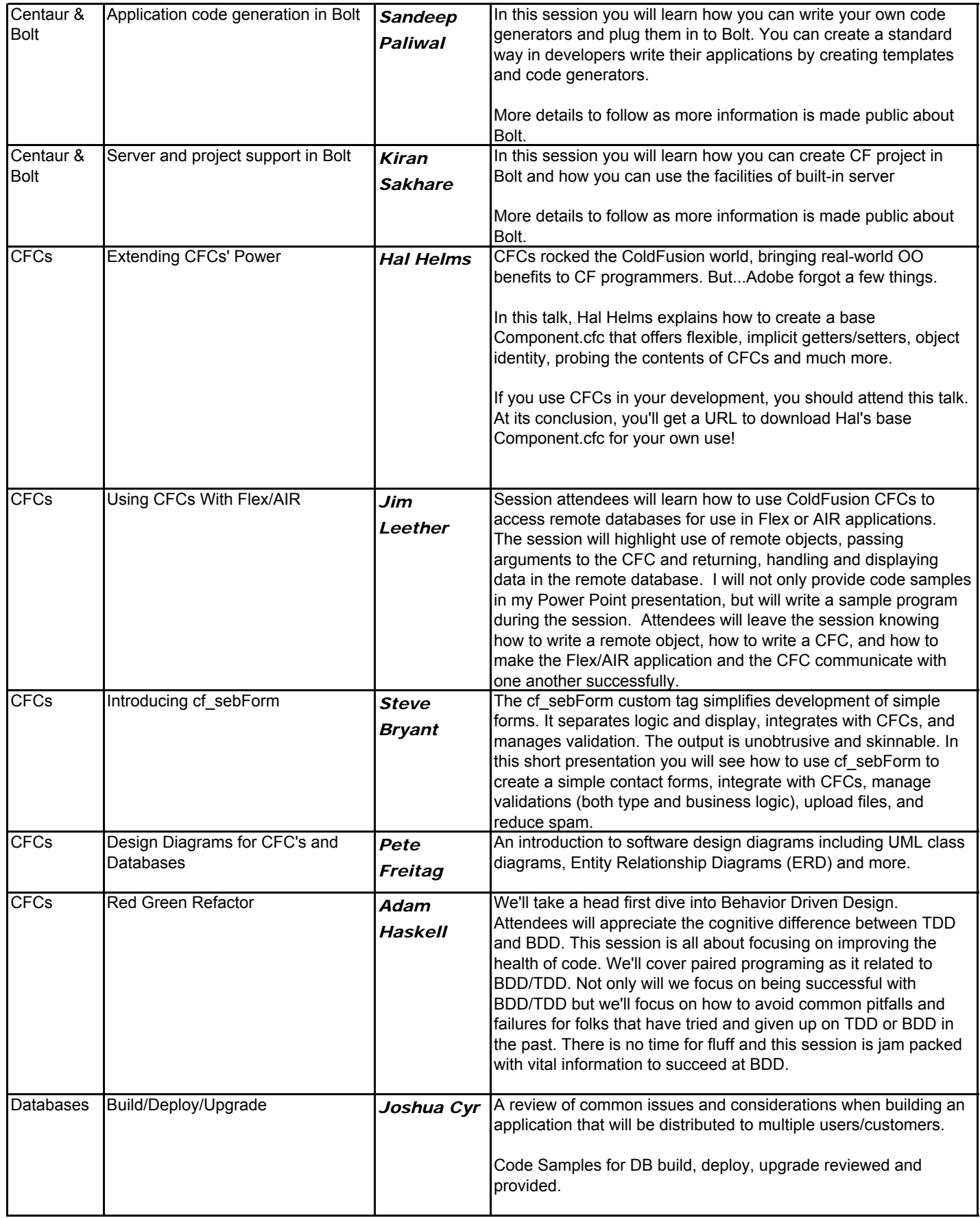

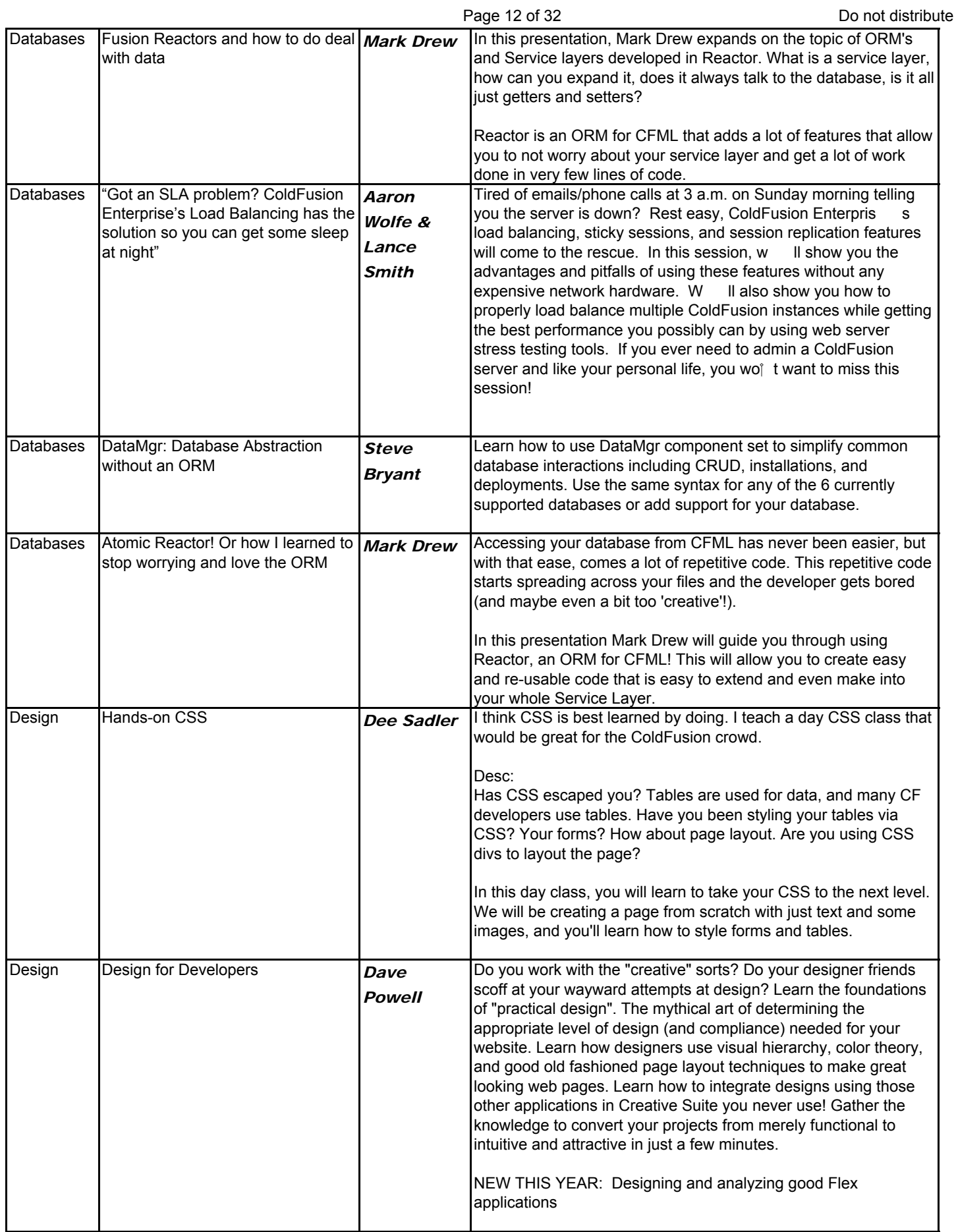

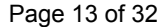

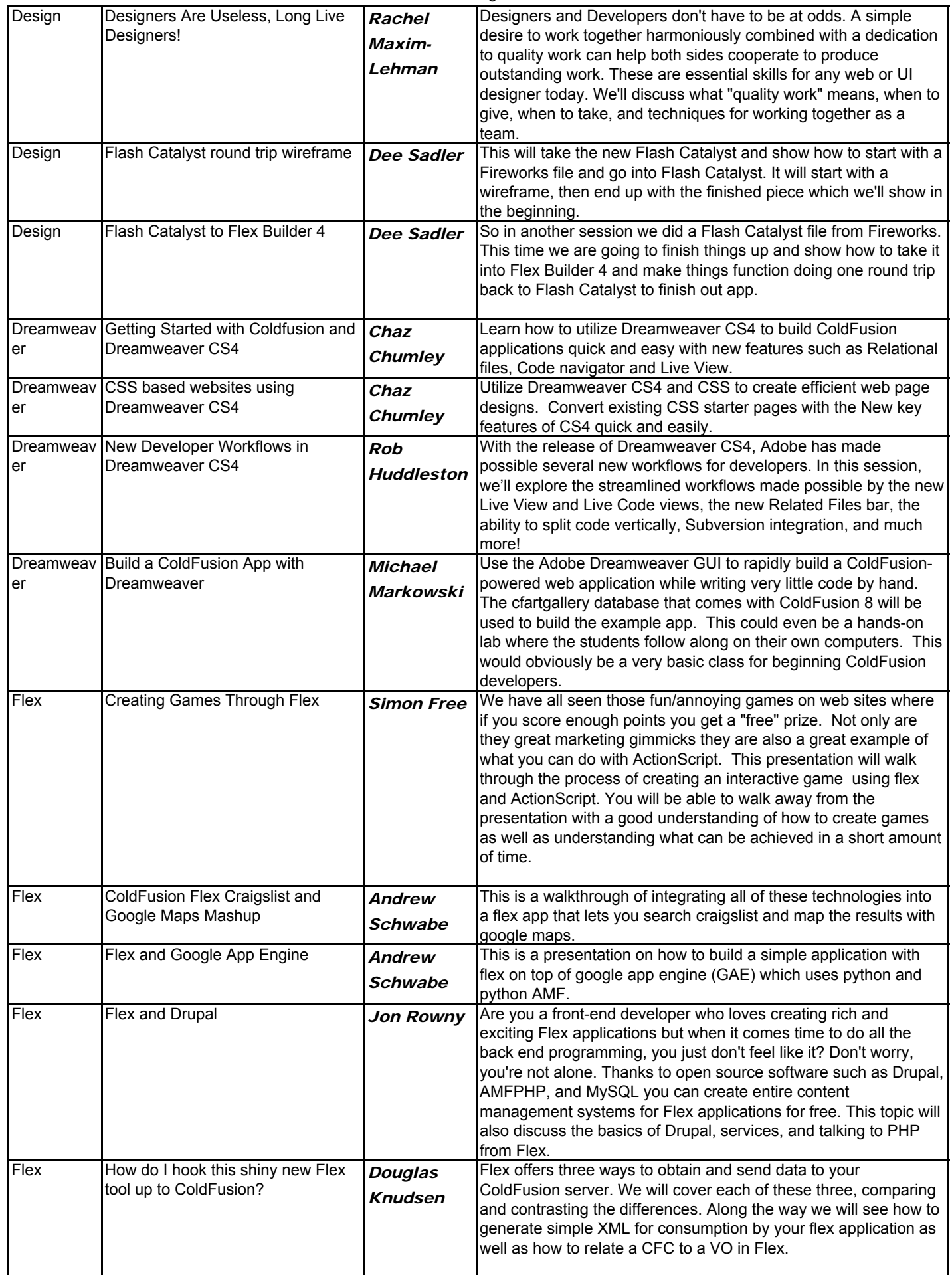

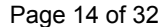

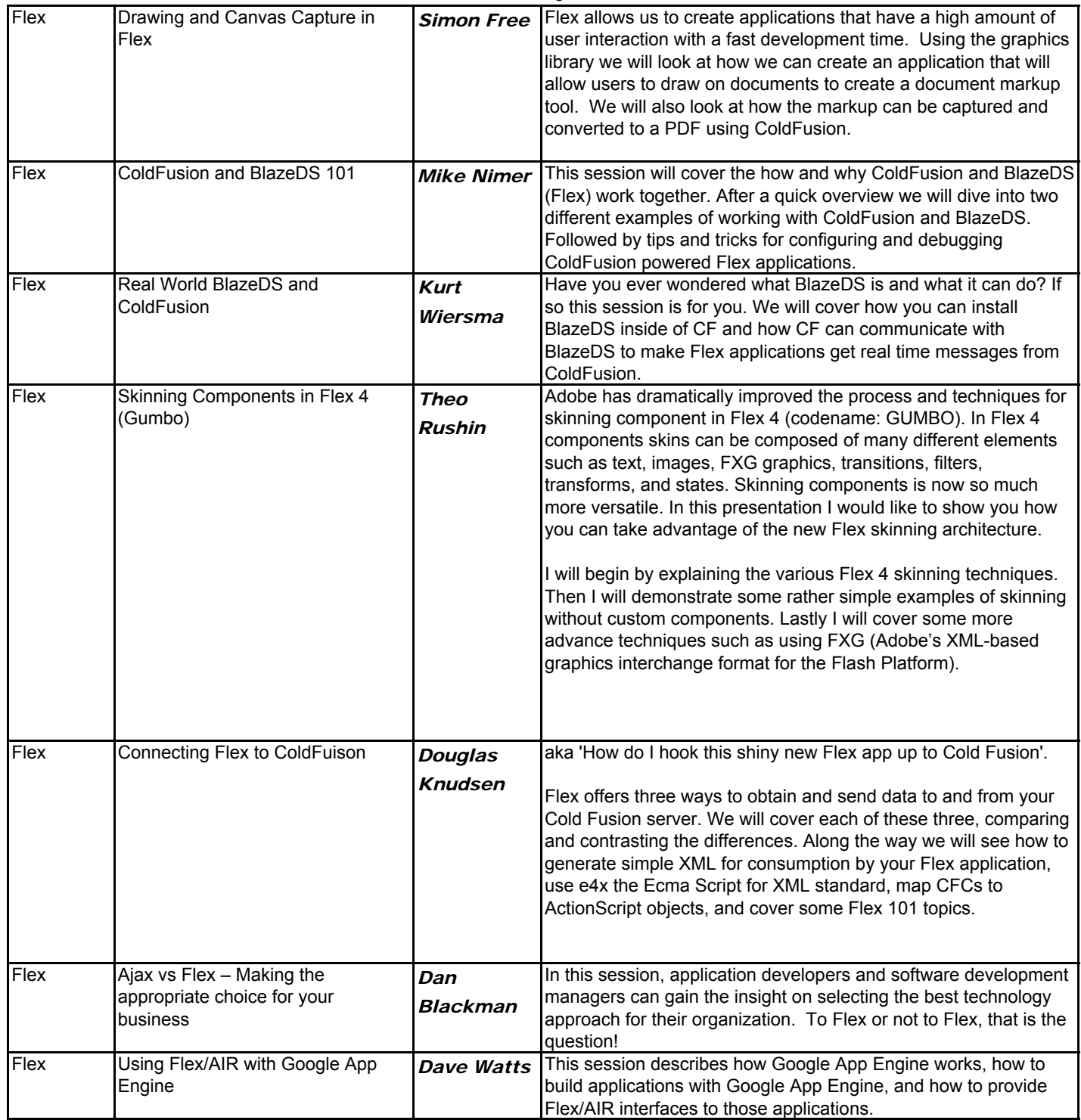

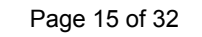

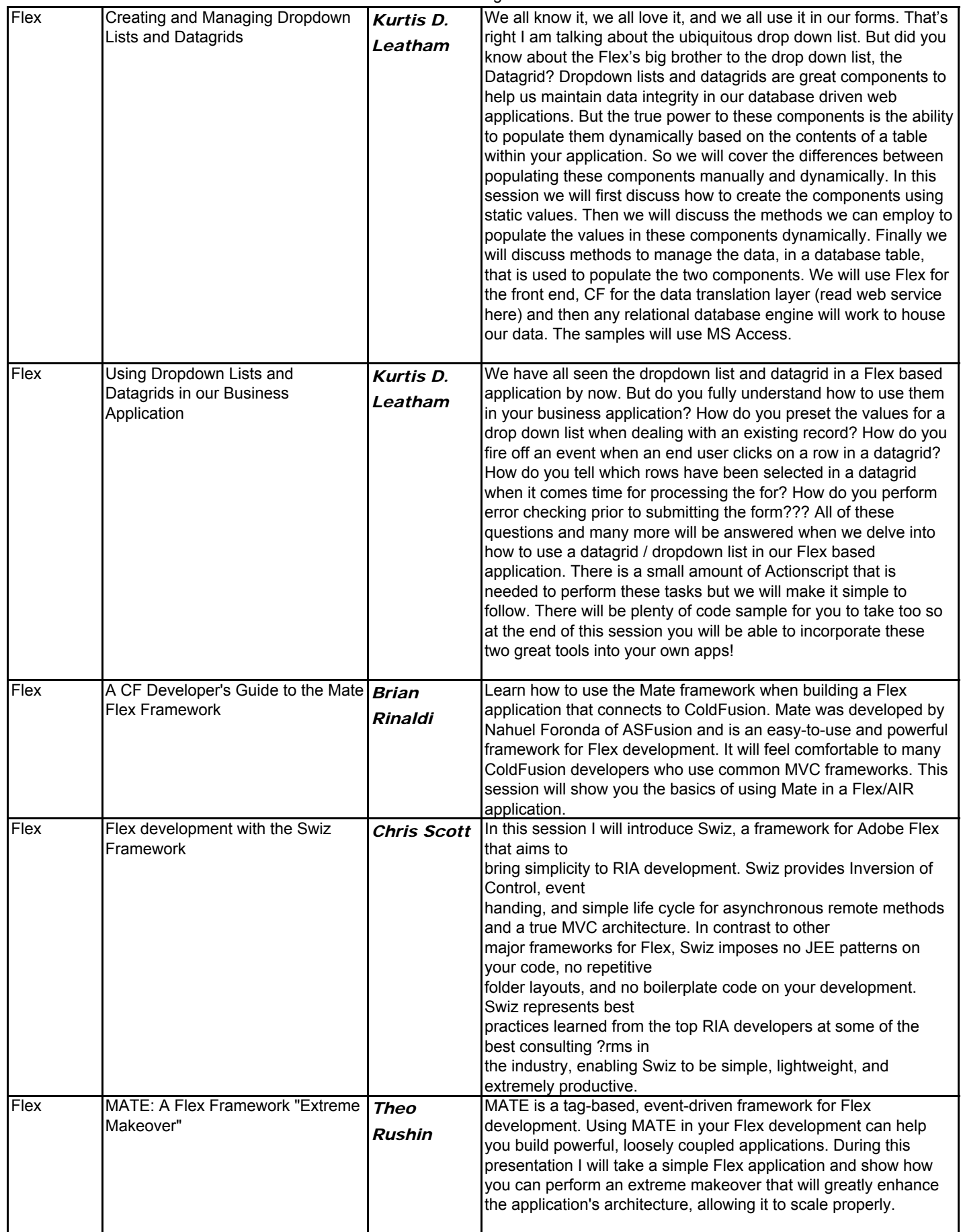

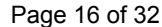

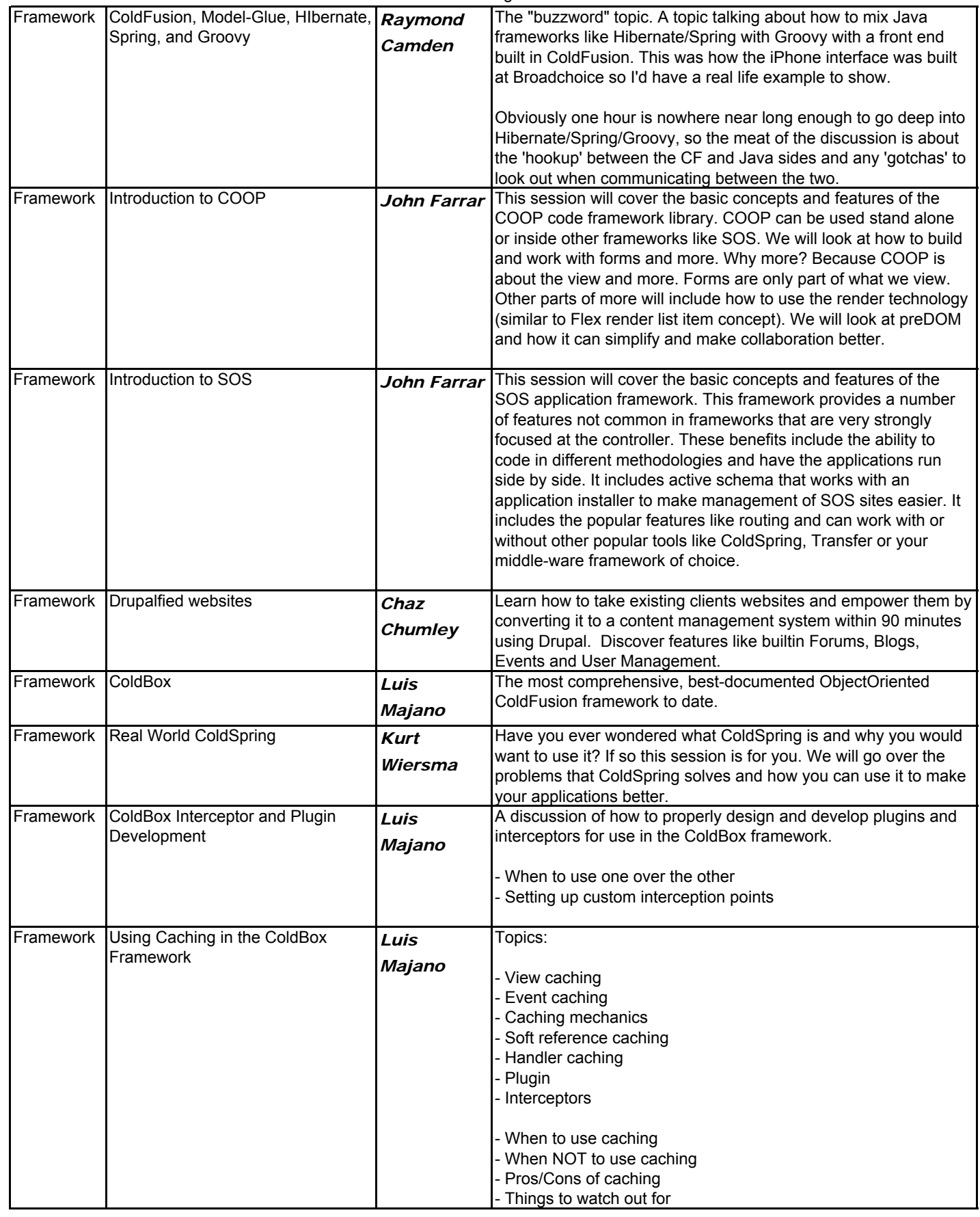

Page 17 of 32 Do not distribute

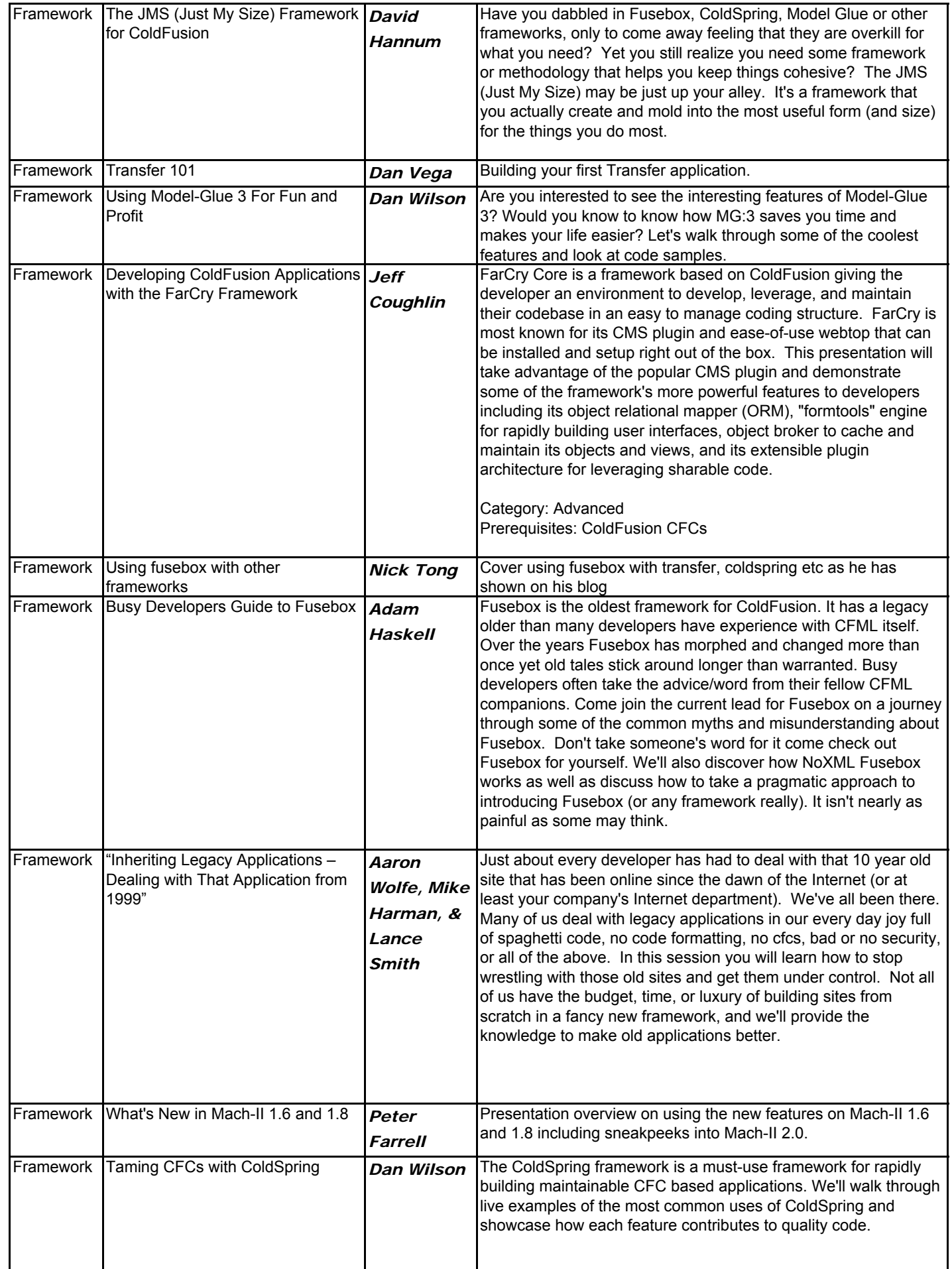

![](_page_17_Picture_208.jpeg)

![](_page_17_Picture_209.jpeg)

![](_page_18_Picture_248.jpeg)

![](_page_19_Picture_187.jpeg)

![](_page_20_Picture_171.jpeg)

![](_page_21_Picture_251.jpeg)

![](_page_21_Picture_252.jpeg)

![](_page_22_Picture_251.jpeg)

![](_page_22_Picture_252.jpeg)

![](_page_23_Picture_277.jpeg)

ge 24 of 32 Do not distribute

![](_page_23_Picture_278.jpeg)

![](_page_24_Picture_267.jpeg)

![](_page_24_Picture_268.jpeg)

![](_page_25_Picture_260.jpeg)

![](_page_26_Picture_256.jpeg)

![](_page_26_Picture_257.jpeg)

![](_page_27_Picture_222.jpeg)

![](_page_28_Picture_267.jpeg)

![](_page_29_Picture_333.jpeg)

![](_page_29_Picture_334.jpeg)

![](_page_30_Picture_267.jpeg)

![](_page_30_Picture_268.jpeg)

Titles created for CFUnited use only. Do not copy without permission from organizer.

Page 32 of 32 Do not distribute

![](_page_31_Picture_240.jpeg)